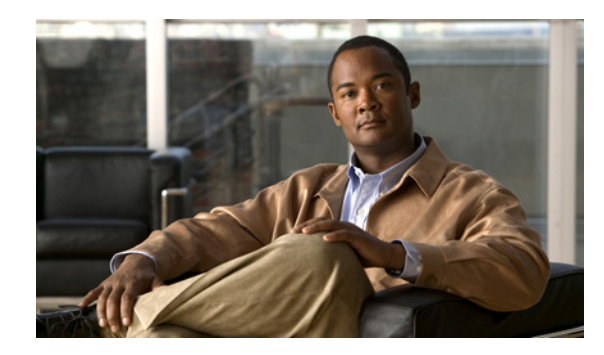

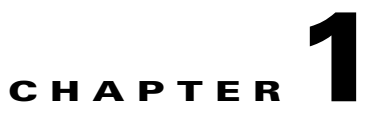

# **Installation Overview and Planning**

**Revised: March 11, 2011, OL-18332-04**

This chapter provides overview and planning information for installation of the Cisco Media Gateway Controller (MGC) Node Manager (MNM). Chapter 2 provides detailed installation procedures.

**Note** In Cisco MNM Release 2.8(1), the Cisco Voice Services Provisioning Tool (VSPT) is packaged with Cisco MNM.

The following topics are covered in this chapter:

- [Installation Overview, page 1-1](#page-0-0)
- **•** [Determine Your Hardware Requirements, page 1-2](#page-1-0)
- [Installation Checklist, page 1-5](#page-4-0)

## <span id="page-0-0"></span>**Installation Overview**

Successful network management using Cisco MNM begins with a well planned and carefully executed installation. Network element management involves many interdependent factors, including:

- **•** The correct Sun server for your network size
- The correct software release and patch levels on managed devices
- **•** The correct installation of Cisco Element Management Framework (EMF), the foundation software for Cisco MNM
- Performing installation tasks in the required order, so that required items are in place

To organize the installation process, use the [Installation Checklist, page 1-5](#page-4-0), to plan and execute your installation. Read through the checklist and check off each task as it is completed.

## **Who Should Install Cisco MNM?**

Installing Cisco MNM involves setting up hard drives, and checking and modifying system files, tasks that are best performed by a system administrator with good knowledge of the Solaris operating system.

## <span id="page-1-0"></span>**Determine Your Hardware Requirements**

The hardware required and the way Cisco MNM is installed depend on the size of the network you are managing and the amount of data you collect. Use this section to determine your hardware requirements and software configurations.

Cisco Element Management Framework (Cisco EMF) and Cisco MNM consist of server and client software. You can manager all small, medium, and most large networks from a single server, using the Sun T5220 server which combines the client and server software. The multicore, multithread architecture of the Sun T5220 servers works well with the Virtual Network Computing (VNC) technology. It gives each VNC server a processor thread, and keeps the X-terminal traffic off the network. The combination of the Sun T5220 server and VNC for Cisco MNM provides excellent response time, even when your access is over WAN network connections.

Here is a breakdown of the client and server roles:

### **Server Software**

- **•** Network management, including management of databases that contain network information, store alarms, and performance data
- **•** GUI applications, with user interaction, when Cisco MNM is installed on a standalone server

#### **Client Software**

**•** GUI applications, with which users interact.

The Cisco EMF and Cisco MNM software run on a separate machine, or on machines other than the Cisco MGC host. In a small network, server and client software might reside on a single machine (a standalone configuration). In larger networks, the software is installed on two or more machines in the following distributed configuration:

- One machine, known as the management server, contains the server software (including the ObjectStore database management software in the Cisco EMF) and client software.
- **•** One machine, known as the presentation server, contains the client software only. In some large networks, more than one Presentation server might be required.

In either configuration, users typically access Cisco MNM from X terminal workstations that run the Client software through a Telnet session. In the distributed configuration, the X terminal workstations connect directly to the Presentation server to run the client software.

See the standalone and distributed configurations illustrated in [Figure 1-1.](#page-2-0)

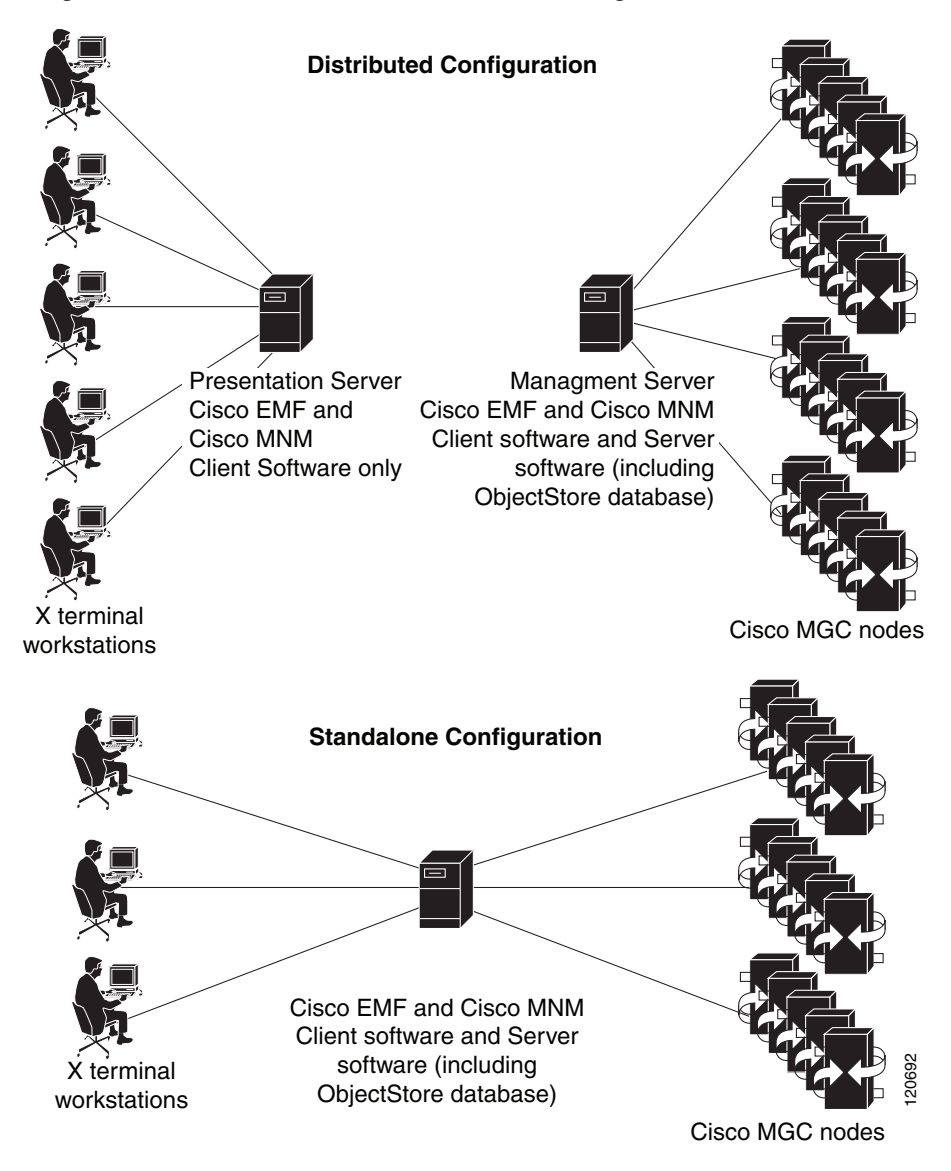

<span id="page-2-0"></span>*Figure 1-1 Standalone and Distributed Configurations*

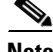

**Note** The management server is sometimes called the database server. The presentation server is sometimes called the client, GUI, or application server. To avoid confusion, this document uses management server and presentation server consistently, and these terms denote the machines in a distributed configuration, not the software that resides on them.

The Cisco MNM client simultaneously supports up to ten X terminal users or VNC users. The exact number supported in a given installation depends on your processing resources, and the network size.

### **Supported Configurations**

The following configurations are supported:

**•** Cisco MNM and Cisco VSPT installed together on a server (recommended)

- **•** Cisco VSPT (only) installed on a Cisco PGW 2200 Softswitch host machine
- **•** Cisco MNM installed on a server and Cisco VSPT installed on a separate server

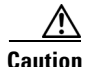

**Caution** Cisco MNM is not supported on a Cisco PGW 2200 Softswitch host machine.

### **Hardware Recommendations**

Before you find the suitable hardware platform for Cisco MNM, determine your network deployment size. [Table 1-1](#page-3-1) gives guidance on how to determine your network deployment size.

#### <span id="page-3-1"></span>*Table 1-1 Network Deployment Size*

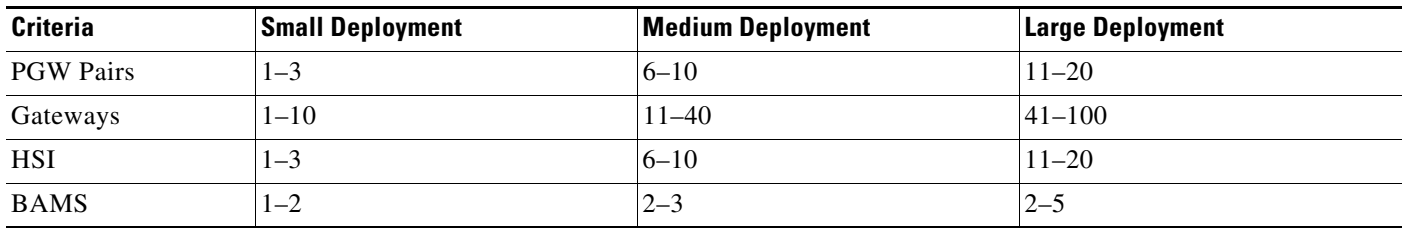

You have two options to get the hardware platforms for Cisco MNM:

**•** Reuse old Sun SPARC-based platforms.

You cannot use Sun OPETRON-based platforms or X86 platforms for Cisco MNM. Old Sun SPARC-based platforms, Sun Fire 240 and Sun Netra 240, were fully tested with Cisco MNM. Other old Sun SPARC-based platforms might be interoperable.

**•** Order new hardware platforms.

[Table 1-2](#page-3-0) describes Cisco MNM hardware recommendations for various network sizes.

<span id="page-3-0"></span>*Table 1-2 Hardware Recommendations for the Cisco MNM Host Machine*

| <b>Network Deployment Size</b> | <b>Host Machine Components</b>            |            |                               |            |  |
|--------------------------------|-------------------------------------------|------------|-------------------------------|------------|--|
|                                | <b>Platform</b>                           | <b>CPU</b> | <b>Hard Disks</b>             | <b>RAM</b> |  |
| Small Deployment               | Sun Netra T5220                           | 4 core     | $2 \times 73$ GB <sup>1</sup> | 8 GB       |  |
| Medium Deployment              | $\sf Sun$ SPARC $\sf$<br>Enterprise T5220 | 8 core     | 7 x 146GB                     | 16GB       |  |
| Large Deployment               | $\sf Sun~SPARC$<br>Enterprise T5220       | 8 core     | 7 x 146GB                     | 16GB       |  |

1. Two-drive machines work for smaller networks that have less traffic and fewer operators. Response time to operator commands increases as the network grows and additional operators are added.

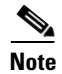

**Note** The Cisco MNM host machine requires the minimum number of drives indicated in [Table 1-2.](#page-3-0) These are *recommendations* to aid you in planning. The total amount of disk space required depends on many factors, such as the amount of alarm and performance data collected.

## **Disk Drives and Database Storage**

In a medium or large network, using multiple disk drives to store databases helps alleviate I/O bottlenecks and improves software performance. If you are using multiple disk drives for database storage, or you expect to generate large database files, use raw partitions, as described in the *Cisco Element Management Framework Installation and Administration Guide* at

[http://www.cisco.com/en/US/docs/net\\_mgmt/element\\_manager\\_system/3.2\\_service\\_pack\\_7/installatio](http://www.cisco.com/en/US/docs/net_mgmt/element_manager_system/3.2_service_pack_7/installation/guide/3_2p7adm.pdf) n/guide/3\_2p7adm.pdf

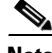

**Note** If you are using UNIX File System (UFS) partitions, installing more than one drive for database storage does not improve performance because the databases cannot span multiple partitions.

## <span id="page-4-0"></span>**Installation Checklist**

This checklist summarizes the tasks required for an initial installation of Cisco MNM. The procedures for completing each task are provided in the following chapter.

We recommend that you print out the checklist and use it during the installation. Perform the tasks in sequence unless otherwise noted.

### **Before You Begin**

Read the release notes. If information there differs from what is presented here, use the information in the release notes.

You can find installation tasks in [Table 1-3.](#page-4-1)

### *Table 1-3 Installation Tasks*

<span id="page-4-1"></span>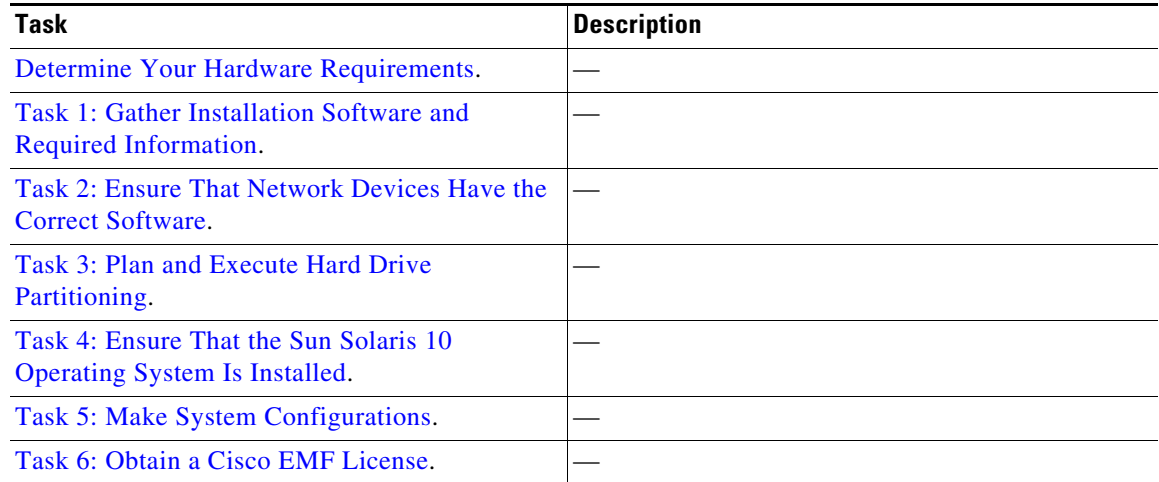

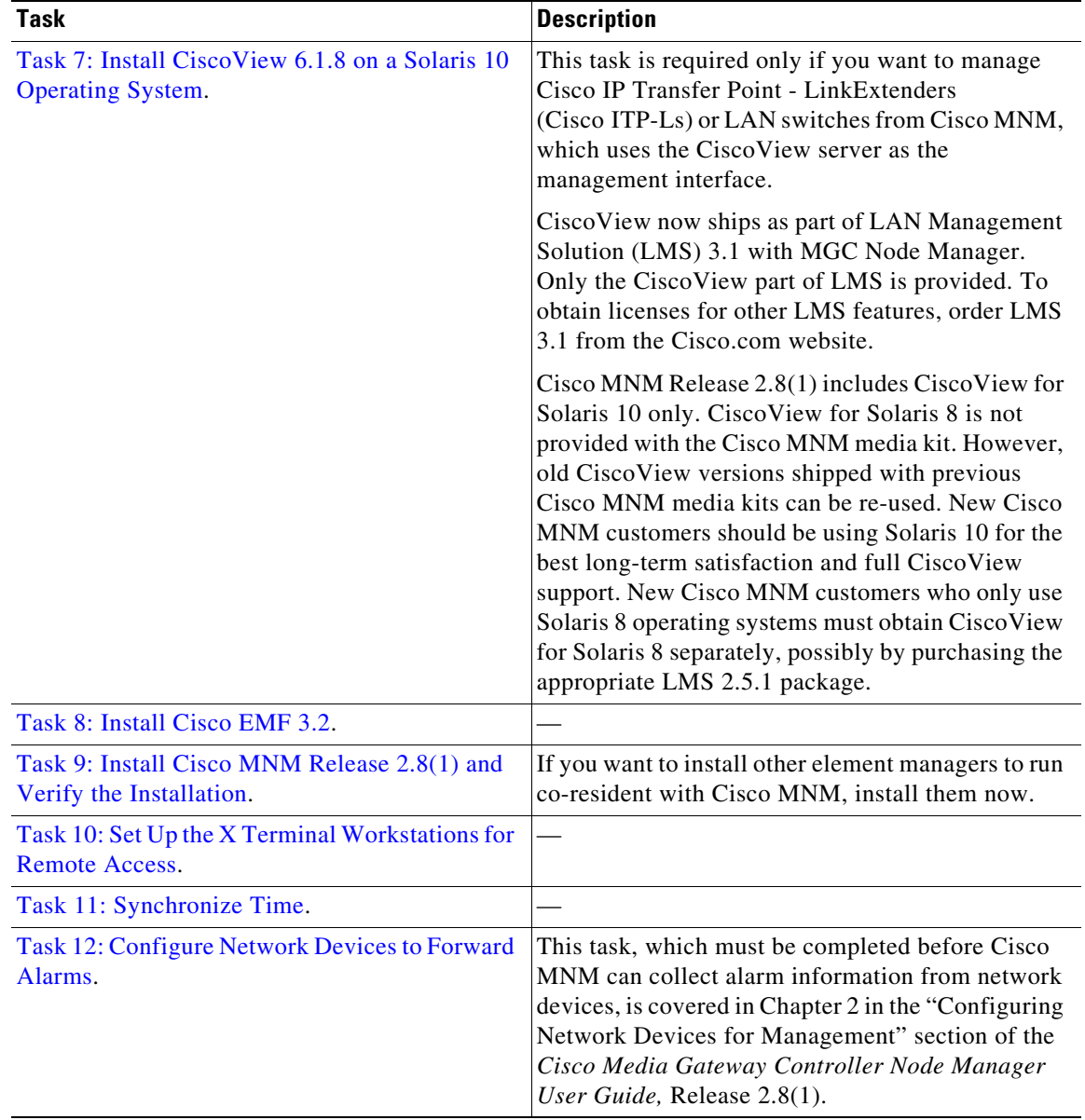

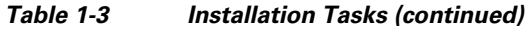

П